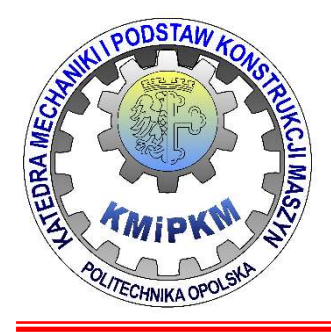

Katedra Mechaniki i Podstaw Konstrukcji Maszyn POLITECHNIKA OPOLSKA

## Symulacja systemów mechtronicznych Katedra Mechaniki i Podstaw Konstrukcji Maszyn<br>POLITECHNIKA OPOLSKA<br>**Symulacja systemów<br>mechtronicznych**<br>Metoda Lagrange'a opisu układu<br>dynamicznego

## dynamicznego

dr hab. inż. Roland PAWLICZEK

| Równanie Lagrange'a                                                                                         |
|----------------------------------------------------------------------------------------------------|
| Ogólna postać równania:                                                                                     |
| $\frac{d}{dt} \left[ \frac{\partial L}{\partial \dot{q}_i} \right] - \frac{\partial L}{\partial q_i} = Q_i$ |

- 
- 

## Ogólna postać równania:<br>  $\frac{d}{dt} \left[ \frac{\partial L}{\partial \dot{q}_i} \right] - \frac{\partial L}{\partial q_i} = Q_i$ <br>  $Q_i$ - siła uogólniona<br>
L - potencjał kinetyczny<br>  $q_i$ - współrzędna uogólniona<br>  $\dot{q}_i$ - prędkość uogólniona<br>
Potencjał kinetyczny (Lagrangian):<br> **L**  $\frac{d}{dt} \left[ \frac{\partial L}{\partial \dot{q}_i} \right] - \frac{\partial L}{\partial q_i} = Q_i$ <br>  $Q_i$ - siła uogólniona<br>
L - potencjał kinetyczny<br>  $q_i$ - współrzędna uogólniona<br>  $\dot{q}_i$ - prędkość uogólniona<br>
netyczny (Lagrangian):<br> **L = Energia\_kinetyczna – Energia\_potenc**  $u_l$   $Q_i$  - siła uogólniona<br>  $Q_i$  - siła uogólniona<br>  $L$  - potencjał kinetyczny<br>  $q_i$  - współrzędna uogólniona<br>  $\dot{q}_i$  - prędkość uogólniona<br>
Potencjał kinetyczny (Lagrangian):<br>  $L =$  **Energia\_kinetyczna – Energia\_potenc**  $Q_i$ - siła wogólniona<br>
L - potencjał kinetyczny<br>  $q_i$ - współrzędna wogólniona<br>  $\dot{q}_i$ - prędkość wogólniona<br>
Potencjał kinetyczny (Lagrangian):<br> **L = Energia\_kinetyczna – Energia\_potencjaln**<br>
Liczba stopni swobody: **s=n** L - potencjał kinetyczny<br>  $q_i$  - współrzędna uogólniona<br>  $\dot{q}_i$  - prędkość uogólniona<br>
Potencjał kinetyczny (Lagrangian):<br> **L = Energia\_kinetyczna – Energia\_potencjalna**<br>
Liczba stopni swobody układu<br>
n – liczba współrz  $q_i$ - współrzędna uogólniona<br>  $\dot{q}_i$ - prędkość uogólniona<br>
Potencjał kinetyczny (Lagrangian):<br> **L** = **Energia\_kinetyczna – Energia\_pot**<br>
Liczba stopni swobody: **s=n-w**<br>
s – liczba stopni swobody układu<br>
n – liczba współ

**Równanie Lagrange'a**<br>Jeżeli energia kinetyczna nie zależy od współrzędnych uogólnionych:<br> $\frac{\partial E}{\partial t} = 0 \rightarrow \frac{\partial L}{\partial t} = \frac{\partial (E - U)}{\partial t} = -\frac{\partial U}{\partial t}$  d  $\begin{bmatrix} \partial E \end{bmatrix}$  ,  $\partial U$ **Równanie Lagrange'a**<br>Jeżeli energia kinetyczna nie zależy od współrzędnych uogólnionych:<br> $\frac{\partial E}{\partial q} = 0 \Rightarrow \frac{\partial L}{\partial q} = \frac{\partial (E - U)}{\partial q} = -\frac{\partial U}{\partial q} \qquad \qquad \frac{d}{dt} \left[ \frac{\partial E}{\partial \dot{q}_i} \right] + \frac{\partial U}{\partial q_i} = Q_i$ <br>Dla obiektów z dyssypacją (r  $\overline{q}$  $\boldsymbol{U}$  $\overline{q}$  $(E-U)$  $\overline{q}$  $\overline{L}$  $\overline{q}$  $\overline{E}$  $\partial$  $\partial^{\mathfrak{g}}$  $= \partial$  $\partial(E =$  $\partial$  $\partial I$  $= 0 \Rightarrow$  $\partial$  $\partial I$ 0

$$
D = \frac{1}{2}b\dot{q}^2 \qquad \qquad \frac{d}{dt}\left[\frac{\partial L}{\partial \dot{q}_i}\right] - \frac{\partial L}{\partial q_i} + \frac{\partial D}{\partial \dot{q}_i} = Q_i
$$

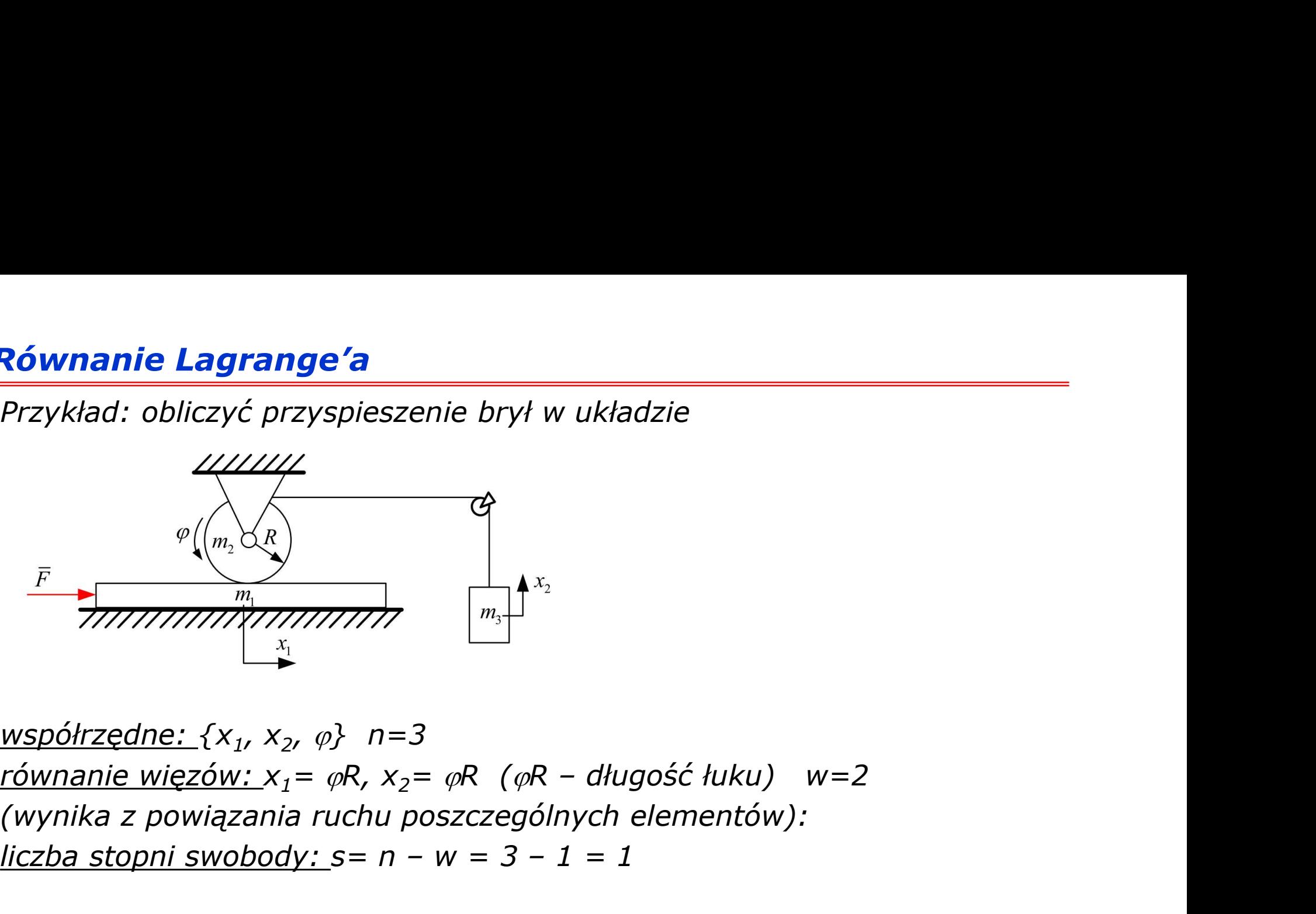

 $\frac{\partial}{\partial m}$ <br>  $\frac{\partial}{\partial m}$ <br> s<br>
Francza, że tylko jedna współrzędne: {x<sub>1</sub>, x<sub>2</sub>, a} n=3<br>
równanie więzów: x<sub>1</sub>= aR, x<sub>2</sub>= aR (aR – długość łuku) w=2<br>
(wynika z powiązania ruchu poszczególnych elementów):<br>
liczba stopni swobody: s= n – w = 3 – 1 = 1<br> wartości x<sub>1</sub> pozostałe współrzedne:  $\{x_1, x_2, \varphi\}$  n=3<br>
współrzedne:  $\{x_1, x_2, \varphi\}$  n=3<br>
równanie więzów:  $x_1 = \varphi R$ ,  $x_2 = \varphi R$  ( $\varphi R$  – dług<br>
(wynika z powiązania ruchu poszczególnych e<br>
liczba stopni swobody: s *pozostałe współrzedne {x<sub>2</sub>, φ}* n=3<br> *i* (x<sub>1</sub>, x<sub>2</sub>, φ} n=3<br>
ezów: x<sub>1</sub>= φR, x<sub>2</sub>= φR (φR – długość łuku) w=2<br>
wiązania ruchu poszczególnych elementów):<br>
<u>i swobody: s</u>= n – w = 3 – 1 = 1<br>
a, że tylko jedna współrzędna *m*<sub>3</sub><br>
Współrzędne: {x<sub>1</sub>, x<sub>2</sub>,  $\varphi$ } n=3<br>
równanie więzów: x<sub>1</sub>=  $\varphi$ R, x<sub>2</sub>=  $\varphi$ R ( $\varphi$ R – długość łuku)<br>
(wynika z powiązania ruchu poszczególnych elementóv<br>
liczba stopni swobody: s= n – w = 3 – 1 = 1<br>
s=1 ozna

- długość łuku) w=2<br>nych elementów):<br>1 = 1<br>dna jest niezależna, np. dla danej<br>,  $\varphi$ } są jednoznacznie określone za

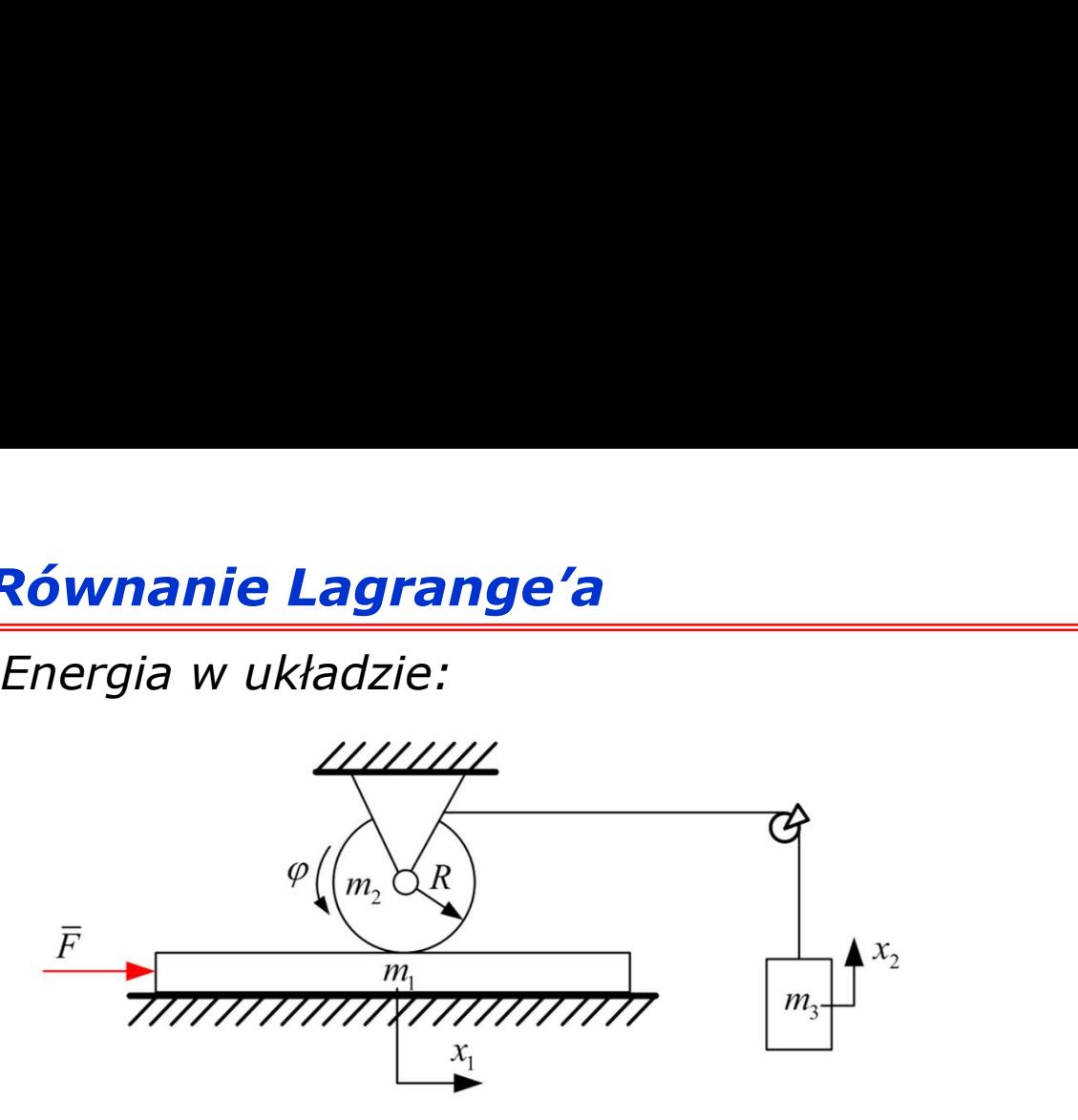

$$
E = \frac{m_1\dot{x}_1^2}{2} + \frac{I\dot{\phi}^2}{2} + \frac{m_3\dot{x}_2^2}{2} = \frac{m_1\dot{x}_1^2}{2} + \frac{m_2\dot{x}_1^2}{4} + \frac{m_3\dot{x}_1^2}{2} = \frac{1}{2}\dot{x}_1^2\left(m_1 + \frac{m_2}{2} + m_3\right)
$$

$$
U = m_3gx_2 = m_3gx_1
$$

$$
L = \frac{1}{2} \dot{x}_1^2 \left( m_1 + \frac{m_2}{2} + m_3 \right) - m_3 g x_1
$$

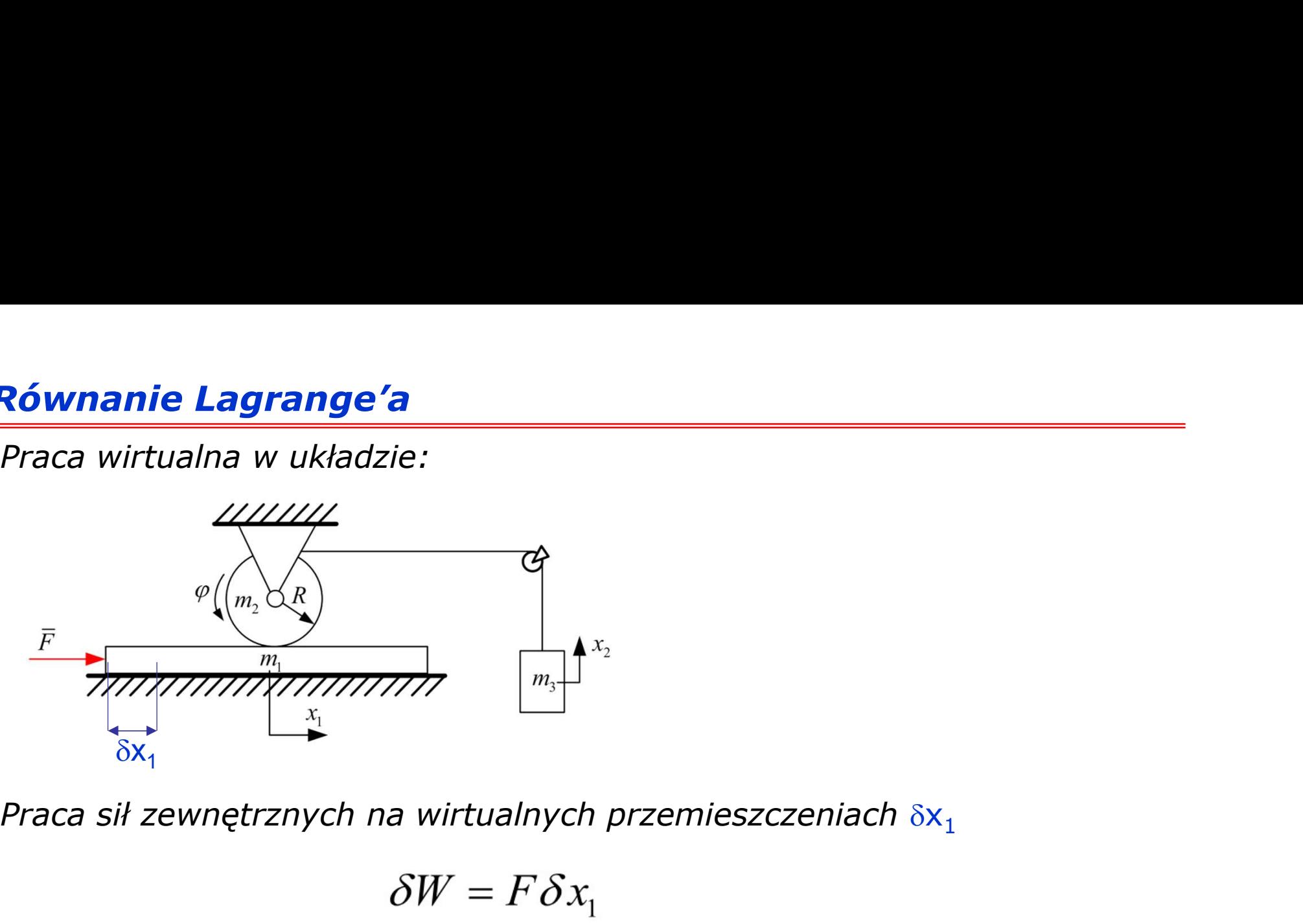

$$
\delta W = F \delta x
$$

$$
Q_{x1} = F
$$

Pochodne:

$$
L = \frac{1}{2} \dot{x}_1^2 \left( m_1 + \frac{m_2}{2} + m_3 \right) - m_3 g x_1
$$

$$
\frac{\partial L}{\partial \dot{x}_1} = \dot{x}_1 \left( m_1 + \frac{m_2}{2} + m_3 \right)
$$

$$
\frac{d}{dt}\left(\frac{\partial L}{\partial \dot{x}_1}\right) = \ddot{x}_1 \left(m_1 + \frac{m_2}{2} + m_3\right)
$$

$$
\frac{\partial L}{\partial x_1} = -m_3 g
$$

$$
\frac{d}{dt} \left[ \frac{\partial L}{\partial \dot{q}_i} \right] - \frac{\partial L}{\partial q_i} = Q_i
$$

# Równanie Lagrange'a Równania ruchu:

$$
\ddot{x}_1 \left( m_1 + \frac{m_2}{2} + m_3 \right) + m_3 g =
$$
\n
$$
\ddot{x}_1 = \ddot{x}_2 = \frac{F - m_3 g}{m_1 + \frac{m_2}{2} + m_3}
$$
\n
$$
\ddot{\varphi} = \frac{F - m_3 g}{R \left( m_1 + \frac{m_2}{2} + m_3 \right)}
$$

Układ RLC:

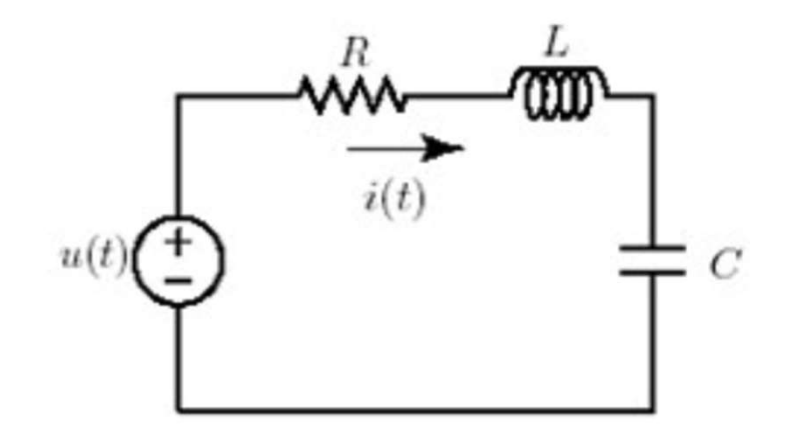

$$
K_e = \frac{1}{2} L \dot{q}^2
$$
  
\n
$$
V = \frac{1}{2C} q^2
$$
  
\n
$$
L = K_e - V = \frac{1}{2} L \dot{q}^2 - \frac{1}{2C} q^2
$$
  
\n
$$
P = \frac{1}{2} R \dot{q}^2
$$

Układ RLC:

$$
u = \frac{d}{dt} \left( \frac{\partial L}{\partial \dot{q}} \right) - \frac{\partial L}{\partial q} + \frac{\partial P}{\partial \dot{q}}
$$
  

$$
= \frac{d}{dt} \left( \frac{\partial}{\partial \dot{q}} \left( \frac{1}{2} L \dot{q}^2 - \frac{1}{2C} q^2 \right) \right) - \frac{\partial}{\partial q} \left( \frac{1}{2} L \dot{q}^2 - \frac{1}{2C} q^2 \right) + \frac{\partial}{\partial \dot{q}} \left( \frac{1}{2} R \dot{q}^2 \right)
$$
  

$$
= \frac{d}{dt} (L \dot{q}) + \frac{Q}{C} + R \dot{q} = L \ddot{q} + \frac{Q}{C} + R \dot{q} = L \frac{di}{dt} + v_c + Ri
$$

Uproszczony model silnika prądu stałego

## Wprowadzenie do zajęć laboratoryjnych nr 2

## Uproszczony model silnika prądu stałego

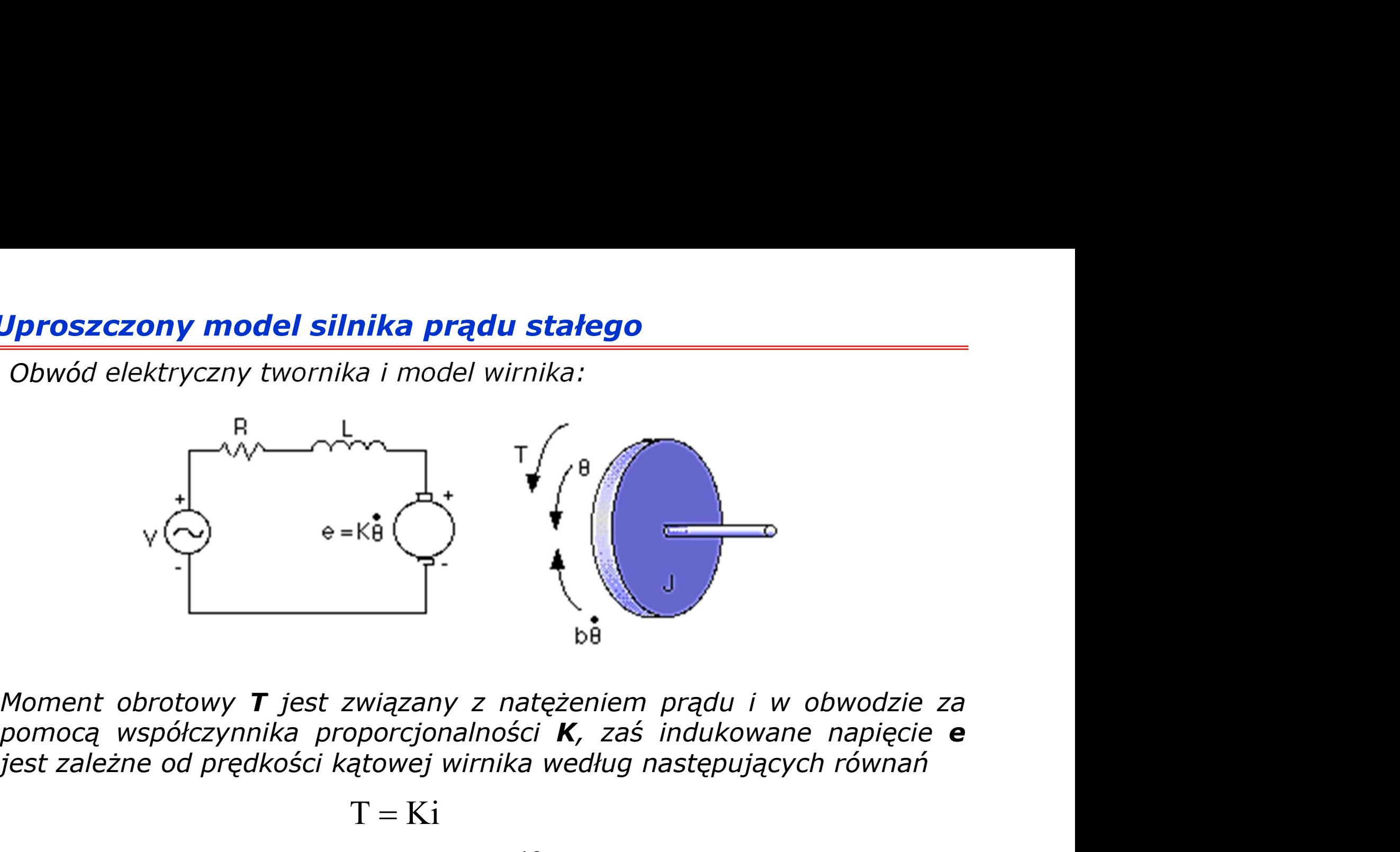

$$
T = Ki
$$

$$
e = K\omega = K \frac{d\theta}{dt}
$$

## Uproszczony model silnika prądu stałego

**Uproszczony model silnika prądu stałego**<br>Wykorzystując prawo Kirchoffa dla obwodu elektrycznego oraz równanie<br>dynamiki ruchu obrotowego wirnika można zapisać<br>τ di τ Ri τ Ni K a<sup>(d)</sup> **Uproszczony model silnika prądu stałego**<br>Wykorzystując prawo Kirchoffa dla obwodu elektrycznego oraz równanie<br>dynamiki ruchu obrotowego wirnika można zapisać<br> $L\frac{di}{dt} + Ri = V - K\frac{d\theta}{dt}$ 

$$
L\frac{di}{dt} + Ri = V - K\frac{d\theta}{dt}
$$

$$
J\frac{d^{2}\theta}{dt^{2}} + b\frac{d\theta}{dt} = Ki
$$

**Aby wyznaczyć przebieg prądu statego**<br>
Mykorzystując prawo Kirchoffa dla obwodu elektrycznego oraz równanie<br>
dynamiki ruchu obrotowego wirnika można zapisać<br>  $L\frac{di}{dt} + Ri = V - K\frac{d\theta}{dt}$ <br>  $J\frac{d^2\theta}{dt^2} + b\frac{d\theta}{dt} = Ki$ <br>
Aby Wykorzystując prawo Kirchoffa dla obwodu elektrycznego<br>dynamiki ruchu obrotowego wirnika można zapisać<br> $L\frac{di}{dt} + Ri = V - K\frac{d\theta}{dt}$ <br> $J\frac{d^2\theta}{dt^2} + b\frac{d\theta}{dt} = Ki$ <br>Aby wyznaczyć przebieg prądu w obwodzie elektrycznym i z<br>wirni

$$
\int \frac{di}{dt} = i
$$

$$
\int \frac{d^2 \theta}{dt^2} = \frac{d\theta}{dt}
$$

# Uproszczony model silnika prądu stałego **Uproszczony model silnika prądu stałego<br>Należy przekształcić układ równań do postaci:<br>** $\frac{di}{dt} - \frac{1}{R} \left(1 + \frac{1}{R} + \frac{1}{R} + \frac{1}{R} \right)$

Należy przeksztaticić układ równań do postaci:  
\n
$$
\frac{di}{dt} = \frac{1}{L} \left( -Ri + V - K \frac{d\theta}{dt} \right)
$$
\n
$$
\frac{d^2\theta}{dt^2} + \frac{1}{J} \left( Ki - b \frac{d\theta}{dt} \right)
$$
\ni wykorzystując metodę ogólną rozwiązywania równań wykonać obliczenia symulacyjne.

symulacyjne.